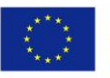

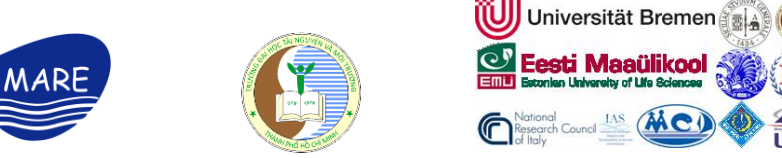

# **Report on the use of equipment From HCMUNRE (December 2021 – September 2023)**

### **1. Description of the equipment**

**- Inventory of the equipment:** All equipment was installed in room A 307, faculty of marine resources and environment management, Ho Chi Minh City University of Natural Resources and Environment, 236B Le Van Sy Street, ward 1, Tan Binh District, Ho Chi Minh City, Vietnam.

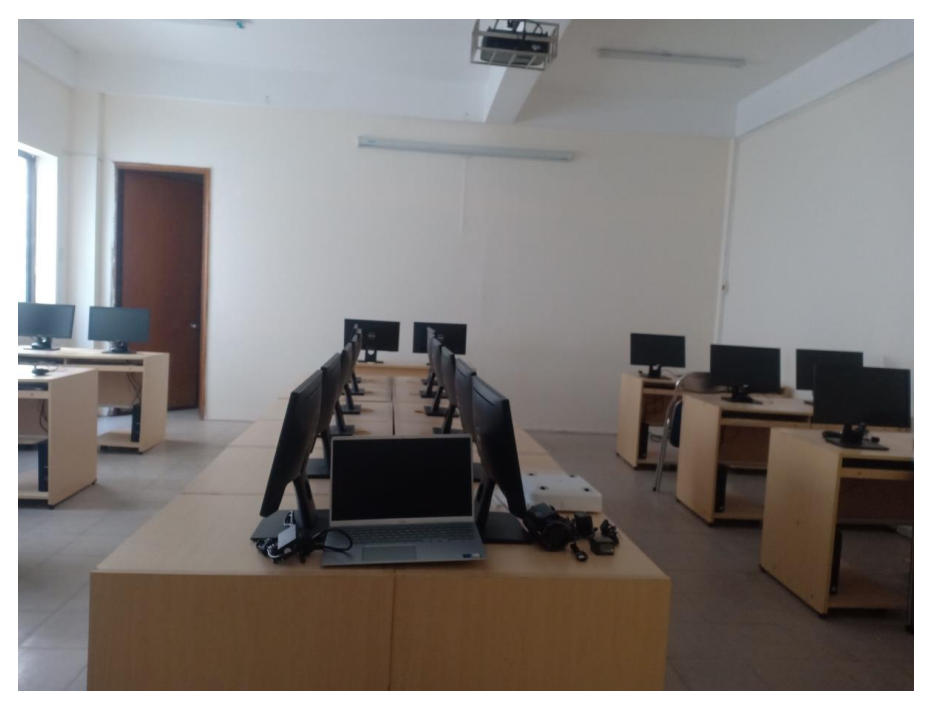

**- Person who is responsible for installing equipment:** Mr. Nguyen Cuu Long Giang, Director of center for Information and Libary, Ho Chi Minh City University of Natural Resources and Environment.

**- Person who is taking charge to manage the lab room:** Dr. Le Thi Kim Thoa, MARE project manager of HCMUNRE.

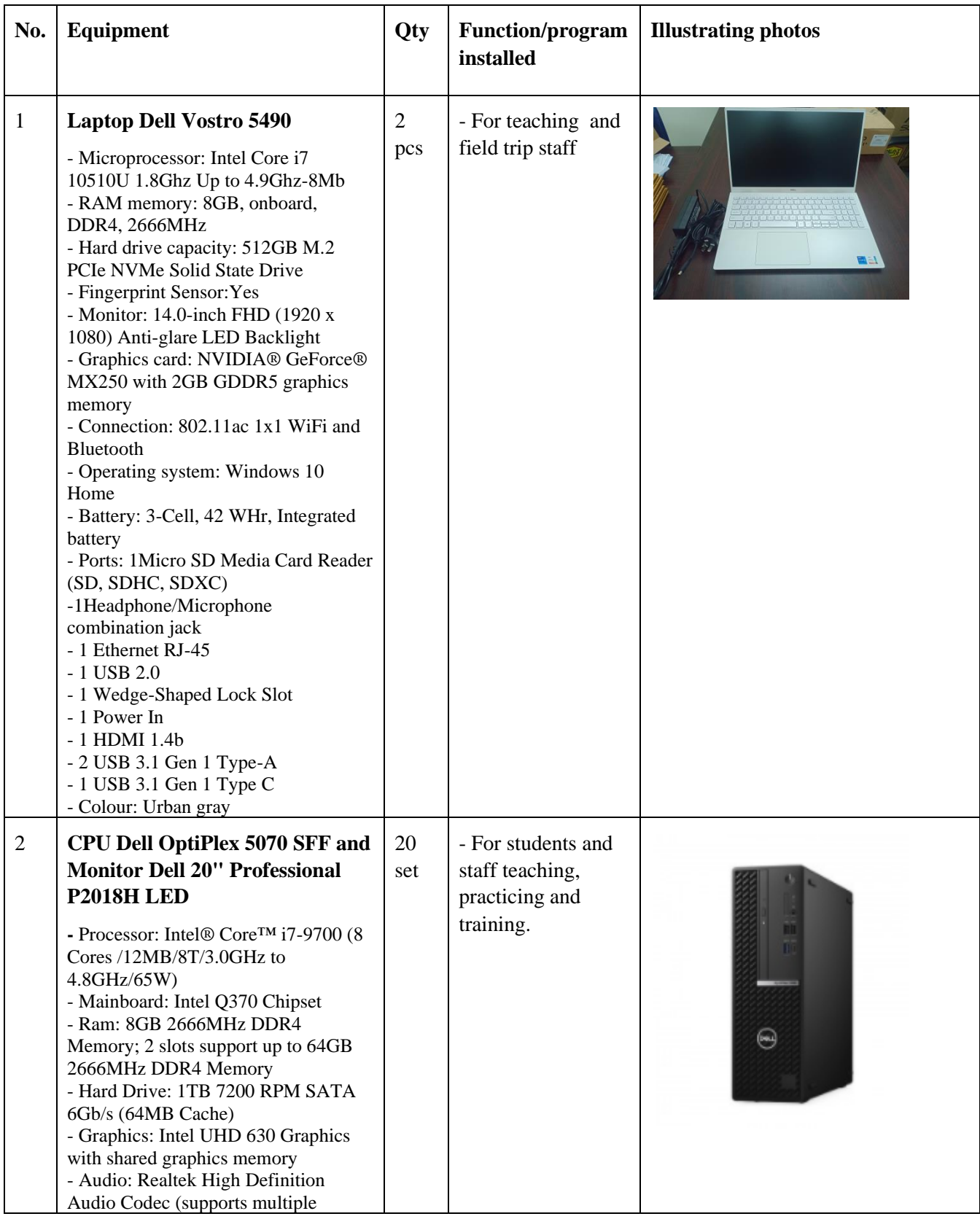

streaming) - Optical Drive: 8x DVD+/ -RW 9.5mm - Ports: 1 USB 3.1 Gen 2 Type-C<sup>™</sup> (front); 5 USB 3.1 Type -A (1 front/4 rear); 4 USB 2.0 (2 front/2 rear); 1 RJ - 45; 2 Display Port 1.2; 1 UAJ; 1 Line out; 1 optional Port (VGA/DP/HDMI 2.0b/Serial+PS/2) - Number of Bays (max): 1 x 3.5" hoặc 2 x 2.5" HDD - Expansion Slots: 1 x Half Height PCIe x16; 1 x Half Height PCIe x16 (wired x4); 1 x M.2 for storage (22x80mm or 22x30mm); 1 x M.2 for wireless (22x30mm) - Networking: Integrated Ethernet LAN 10/100/1000 - Keyboard: Keyboard Black (English) - Optical Mouse , 200W PSU - Hardware Security - Trusted Platform Module (TPM) 2.0, Chassis lock slot support; - Genuine off-host verification tool, protecting BIOS from attack (authenticate BIOS against comparison with manufacturer's BIOS version via secure cloud environment) - Systems Management Options: Genuine software support for users or IT administrators to download and use for the following jobs: - Set BIOS settings through an easy -to use graphical user interface: + Restrict access to USB ports + Disable / enable TPM + Install the Boot order + Set Auto Recovery in case the BIOS is corrupted + Export a file of BIOS settings so that the administrator can apply it to other computers as needed - Allow IT to check, change the computer hardware settings with PowerShell administrative commands - Device Type: LED-backlit LCD monitor - 20" - Panel Type : TN (Twisted Nematic) - Native Resolution: 1600 x 900 at 60Hz - Contrast Ratio: 1000: 1 (typical) - Color Gamut (typical):84% (CIE 1976), 72% (CIE 1931) - Color Depth: 16.7 Million colors

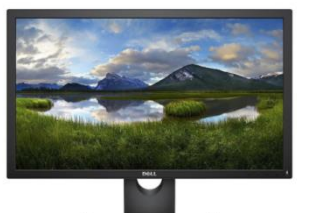

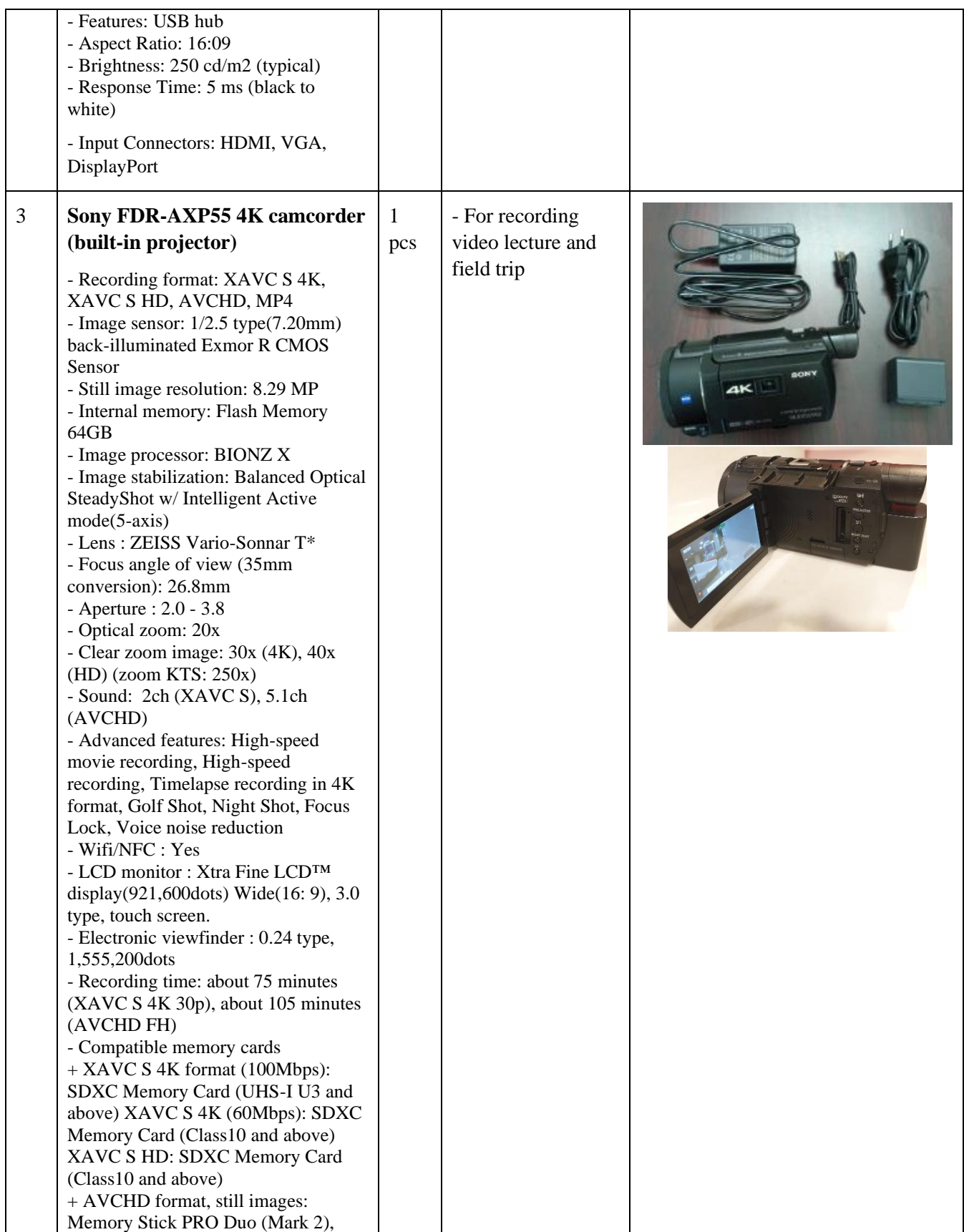

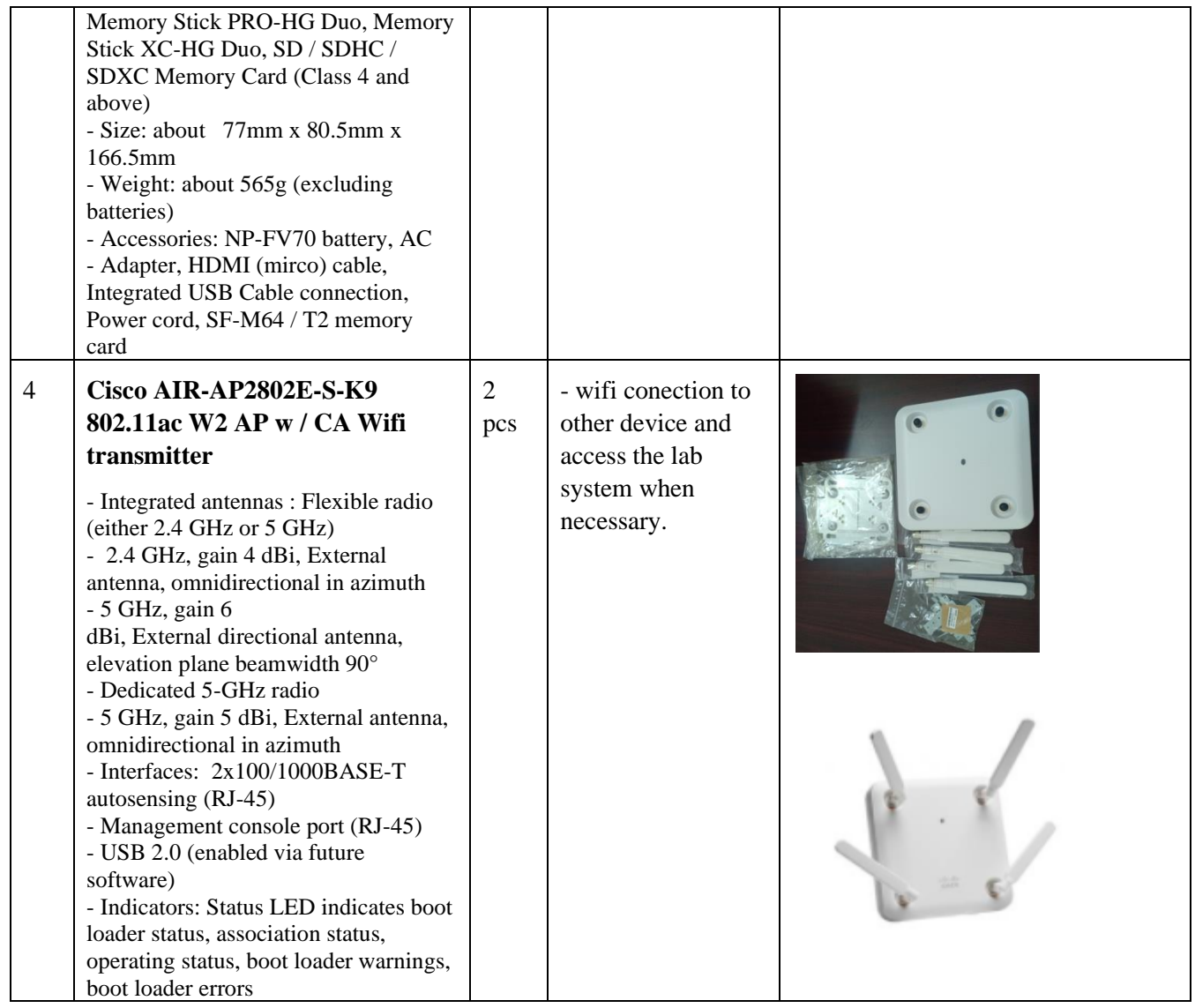

### **2. The use of equipment**

After successfully installing equipment equipped for the project, the computer lab officially went into operation in January 2022.

### 2.1. **Sony FDR-AXP55 4K camcorder (built-in projector)**

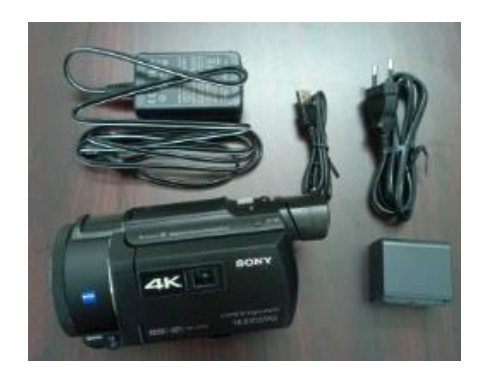

This equipment has been used for field trips, meetings, recording videos.

The frequency of using this device within the framework of the MARE project is an average of 3 times/month.

However, in order to effectively use the invested equipment, the Faculty of Marine Resources Management has shared this equipment with other departments and Faculty within HCMUNRE to use for research, teaching and learning purposes.

Specifically, the departments and faculties where this device is shared are as follows:

- Faculty of Environment
- Faculty of Meteorology, Hydrology and Climate Change
- Faculty of Water Resources
- Faculty of Land Management
- Faculty of Geodesy, Cartography and GIS
- Faculty of Geology and Mineral Resources
- Faculty of Information Systems and Remote Sensing
- Center for Information and Libary
- Department of Admissions consulting
- Department of Science, Technology and Foreign Relations
- Department of Testing, Quality Assurance and Education Inspection

#### **Some photos/ videos were taken from this equipment to serve as teaching and learning materials**

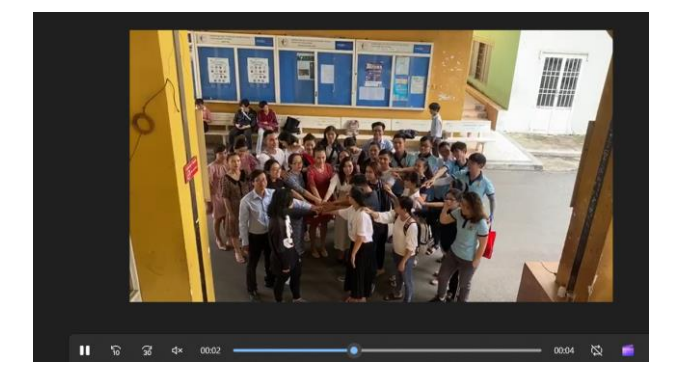

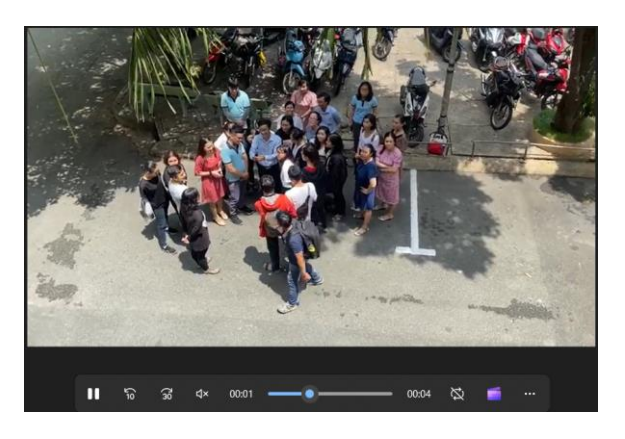

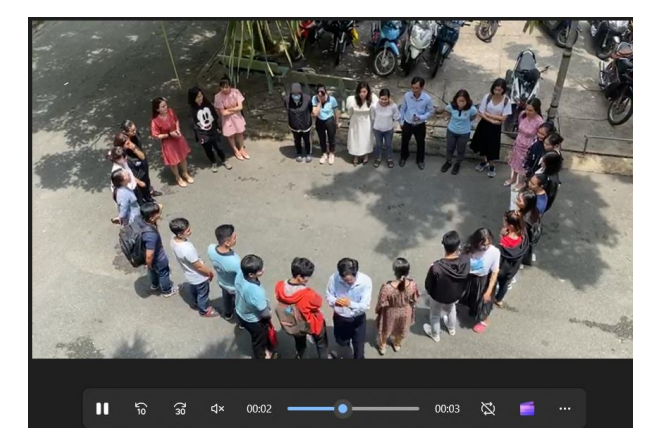

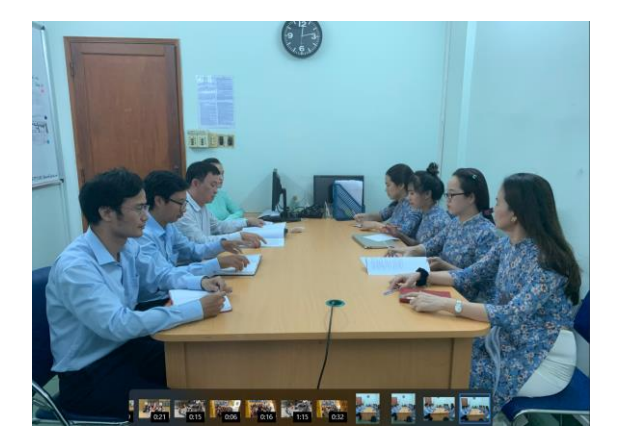

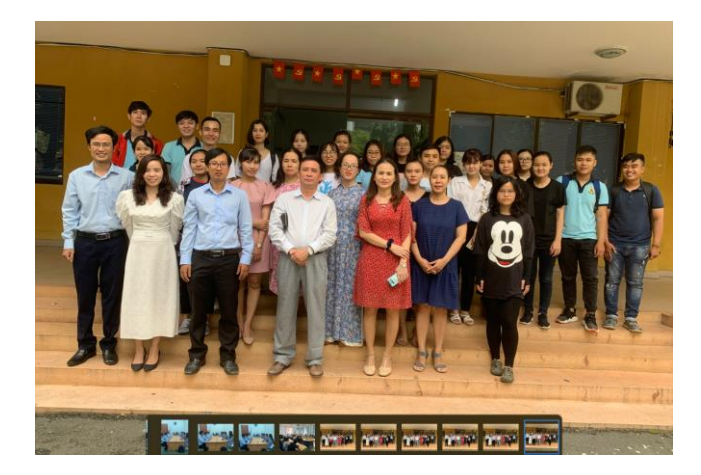

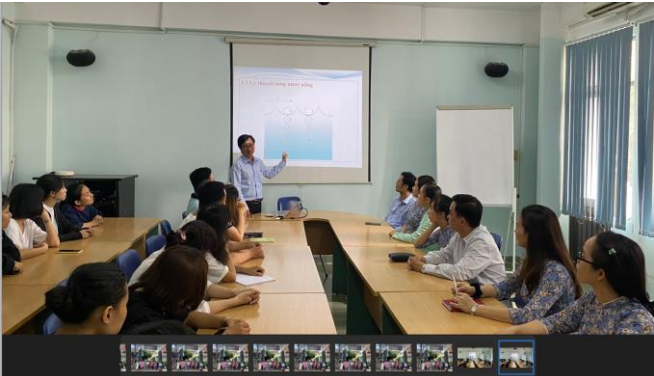

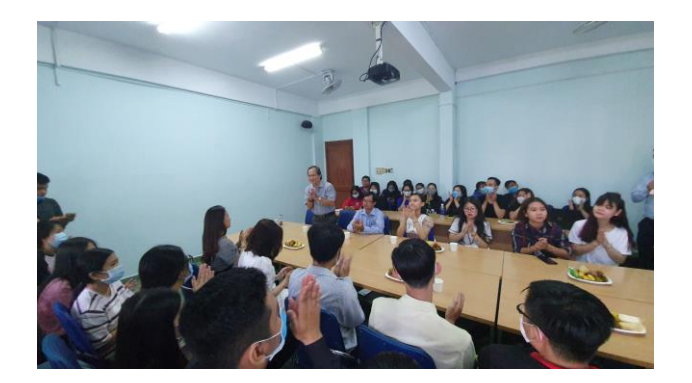

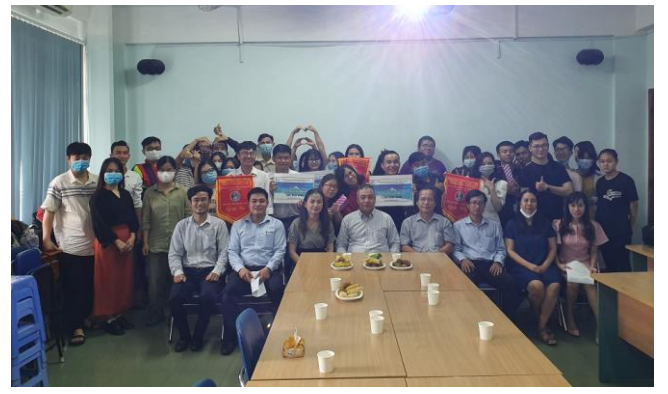

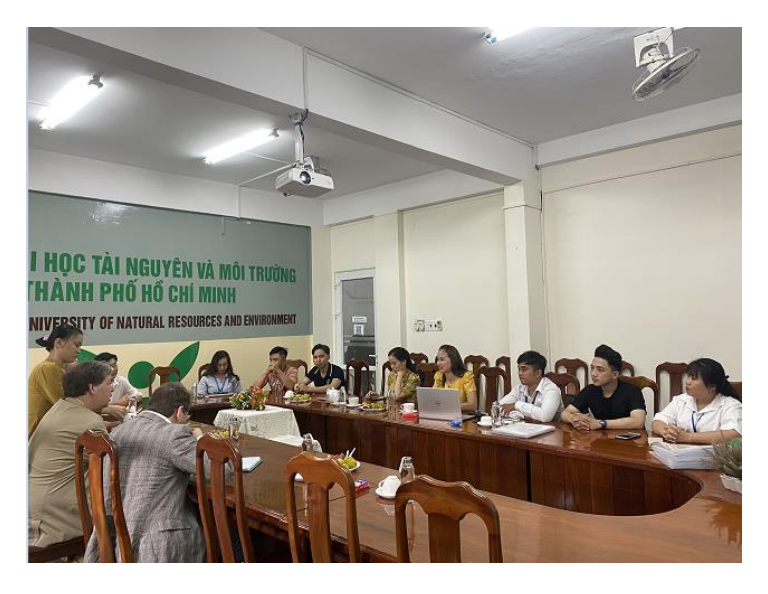

#### **2.2. Laptop Dell Vostro 5490**

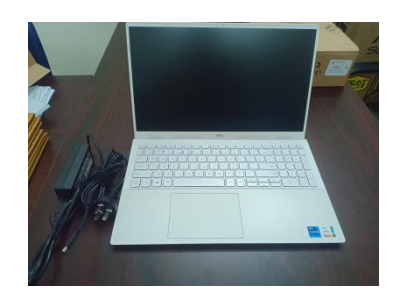

These two laptops are used for teaching, research and field trip purposes.

Dr. Thoa uses this laptop very day in her project work, teaching and doing research. The other laptop is used for guest lecturer, field trip, project meeting, seminar/ workshop and teaching in the computer lab.

#### **2.3 Computer lab (20 sets of desktops installing in the computer lab)**

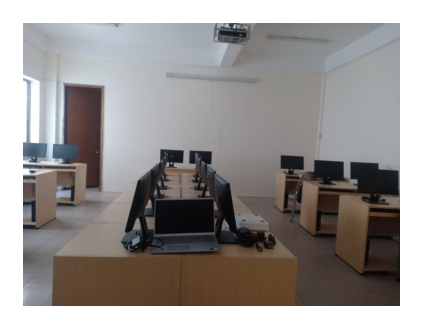

This computer lab is used for practicing in any courses having practice assignments/ sections.

The computer lab prioritizes serving students of the Faculty of Marine Resources Management, especially those courses designed to be studied online within the framework of the MARE project.

Students are allowed to use the computer lab for practice exercises, reading assignment, doing quizzes, access to the e-libary. The Faculty of Marine Resources Management has set up a fixed schedule of 2 practice sessions/week for students to come to the computer lab to study when needed.

The schedule for using the computer lab for students slightly change based on the schedule for each semester.

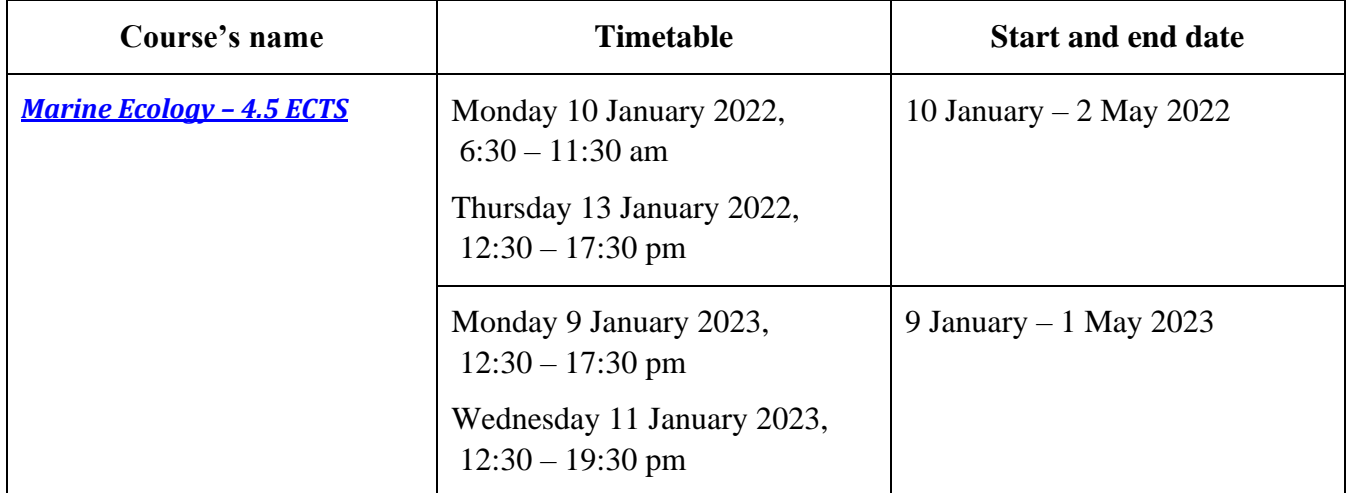

The subjects that use the computer lab from January 2022 and the frequency of use of the subjects are as follows:

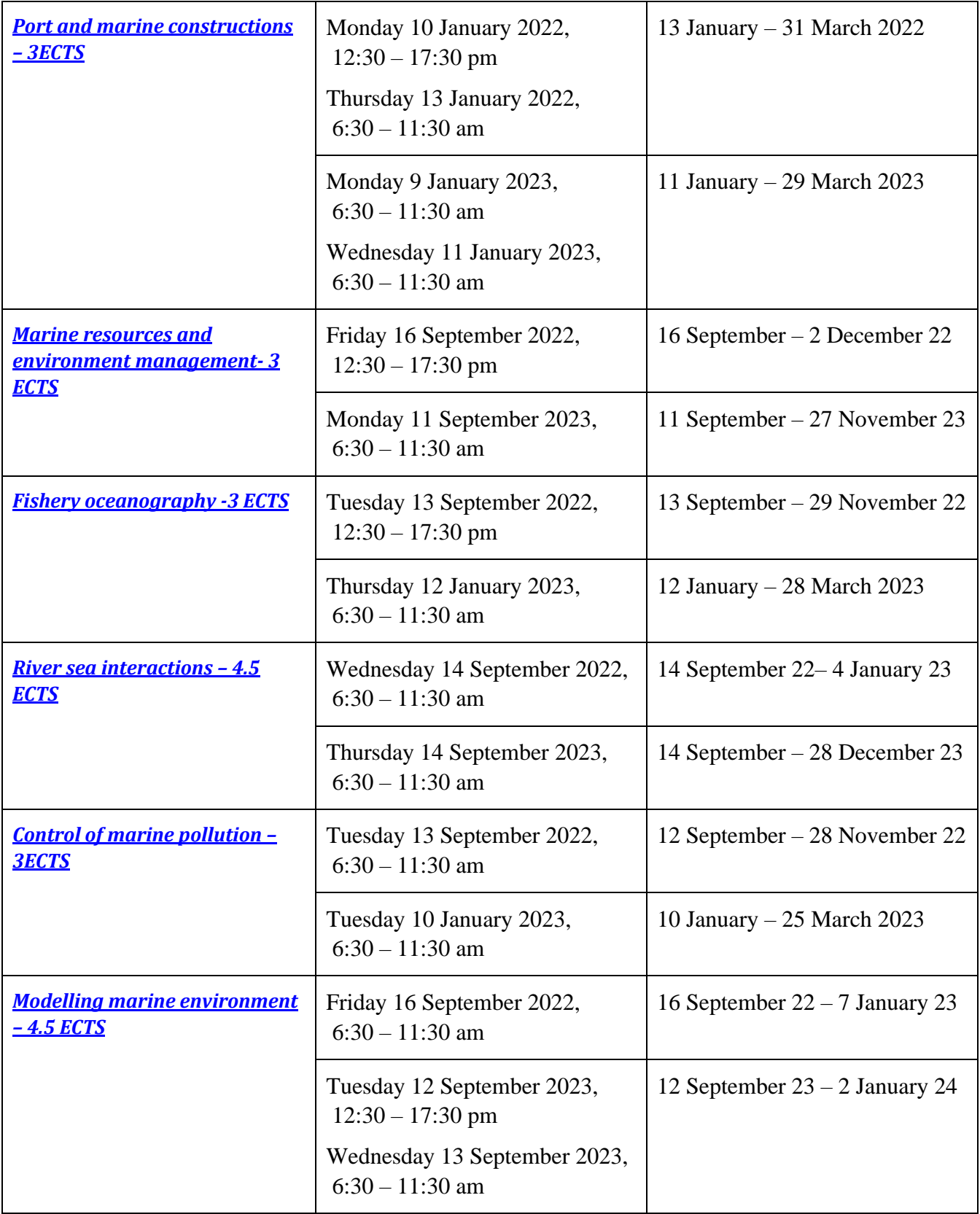

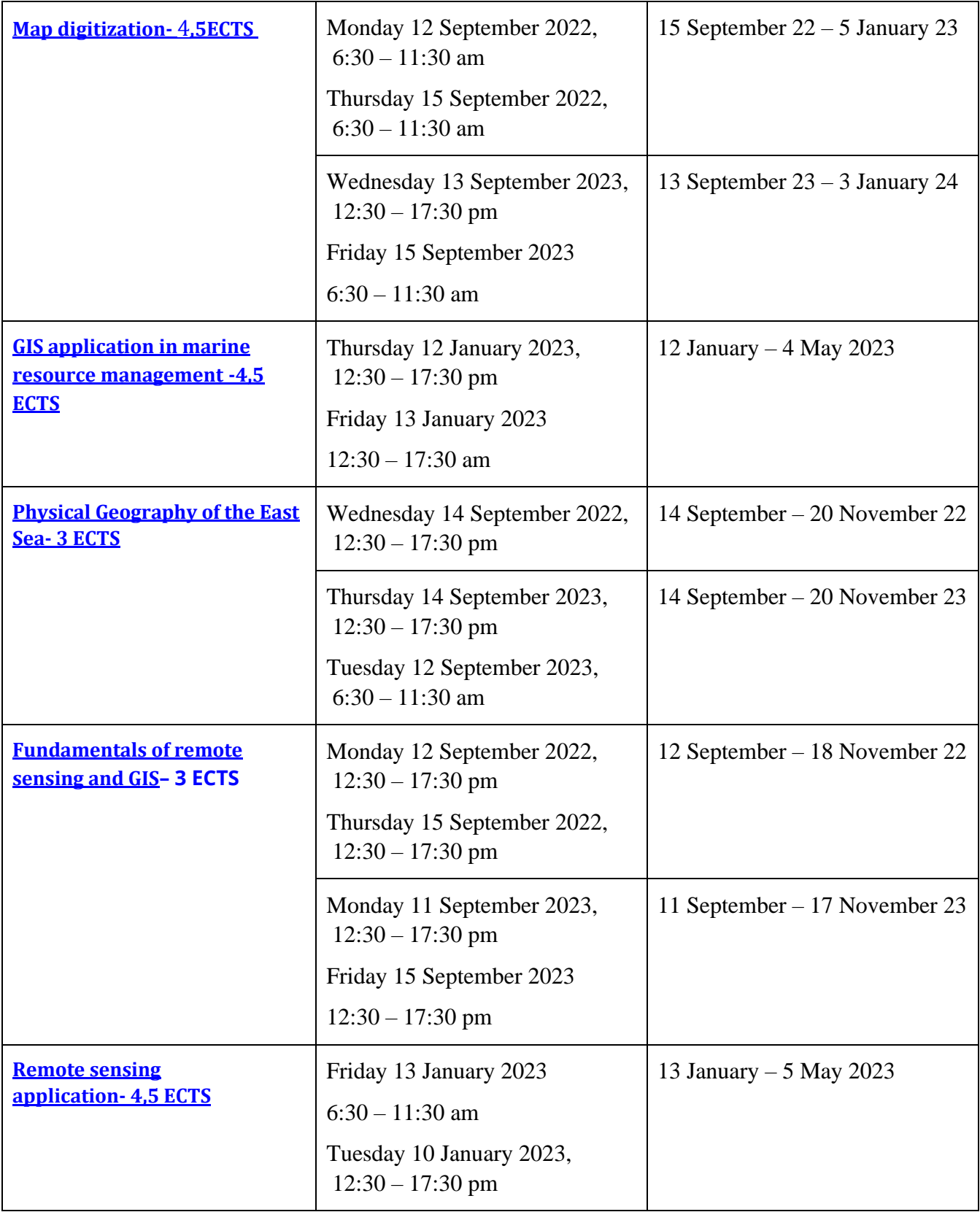

## **Some photos taken in the computer lab**

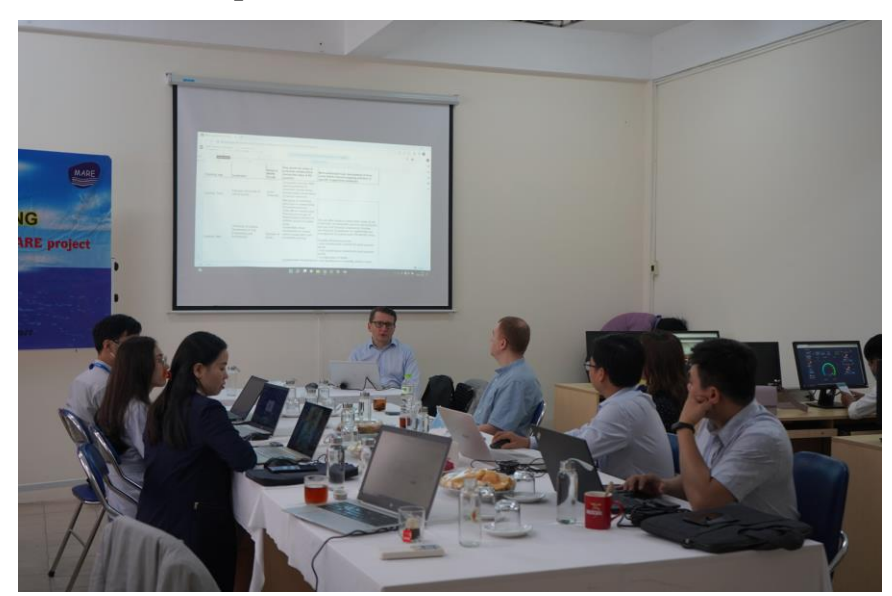

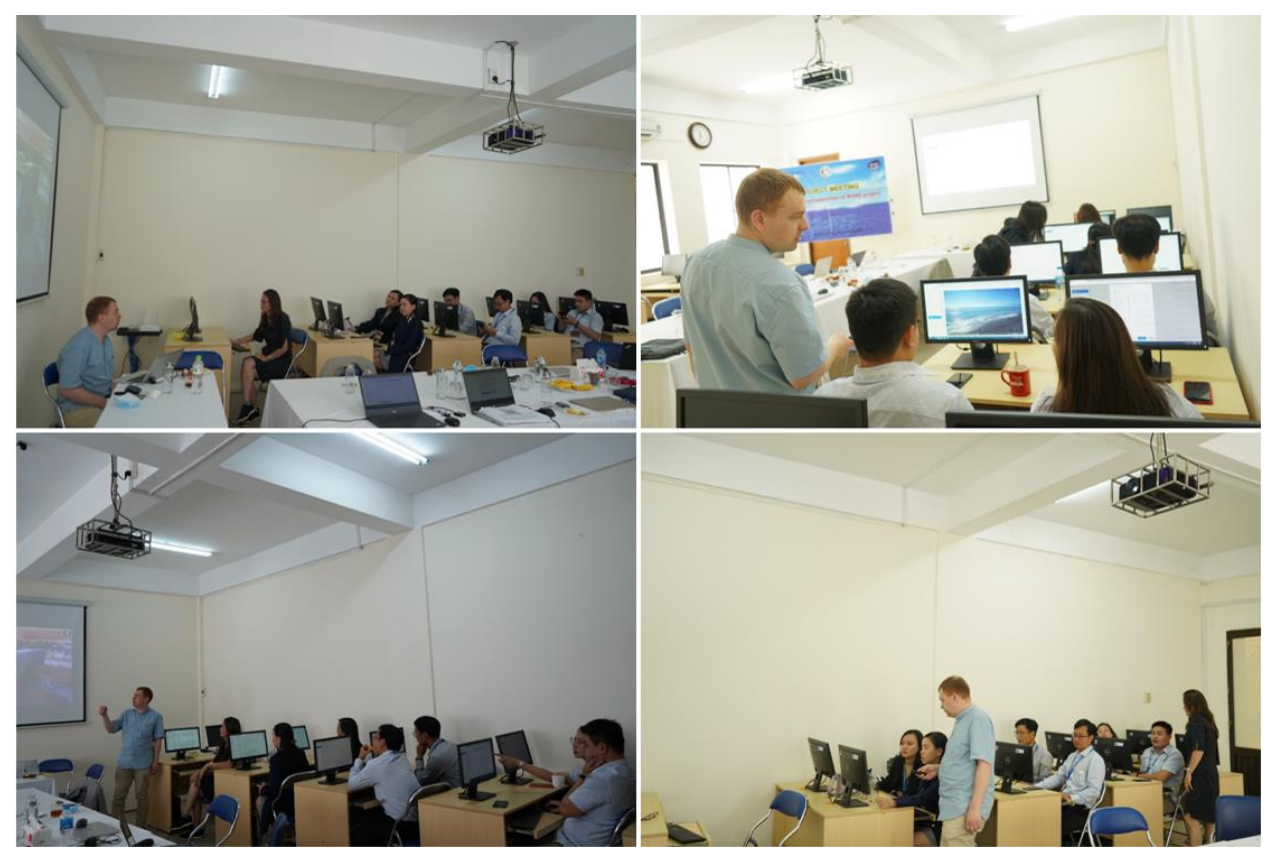

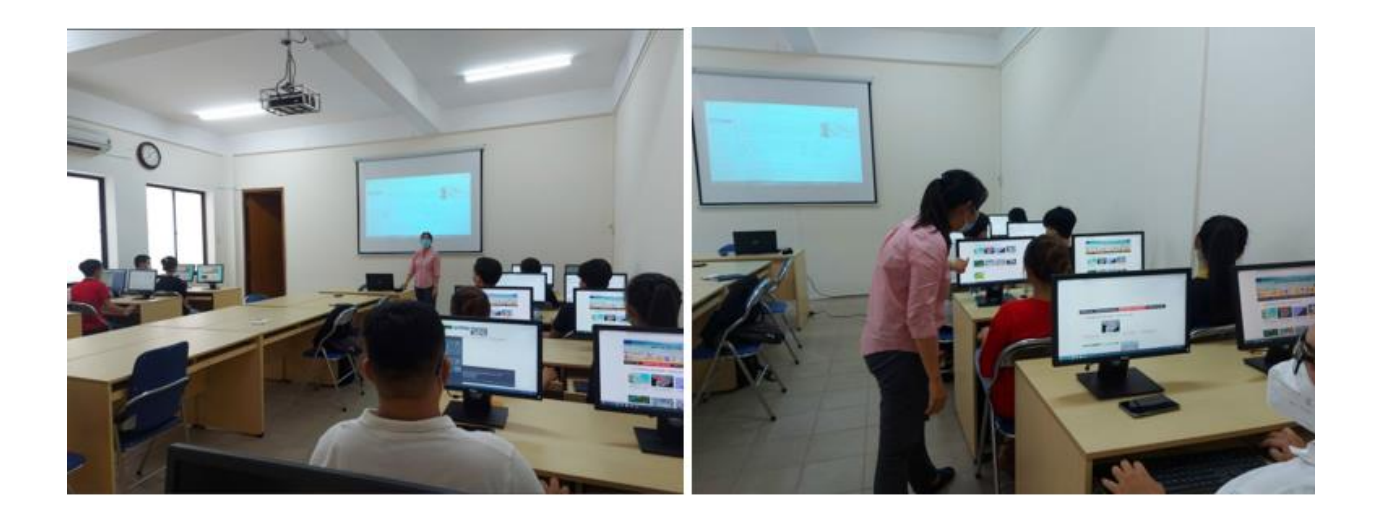

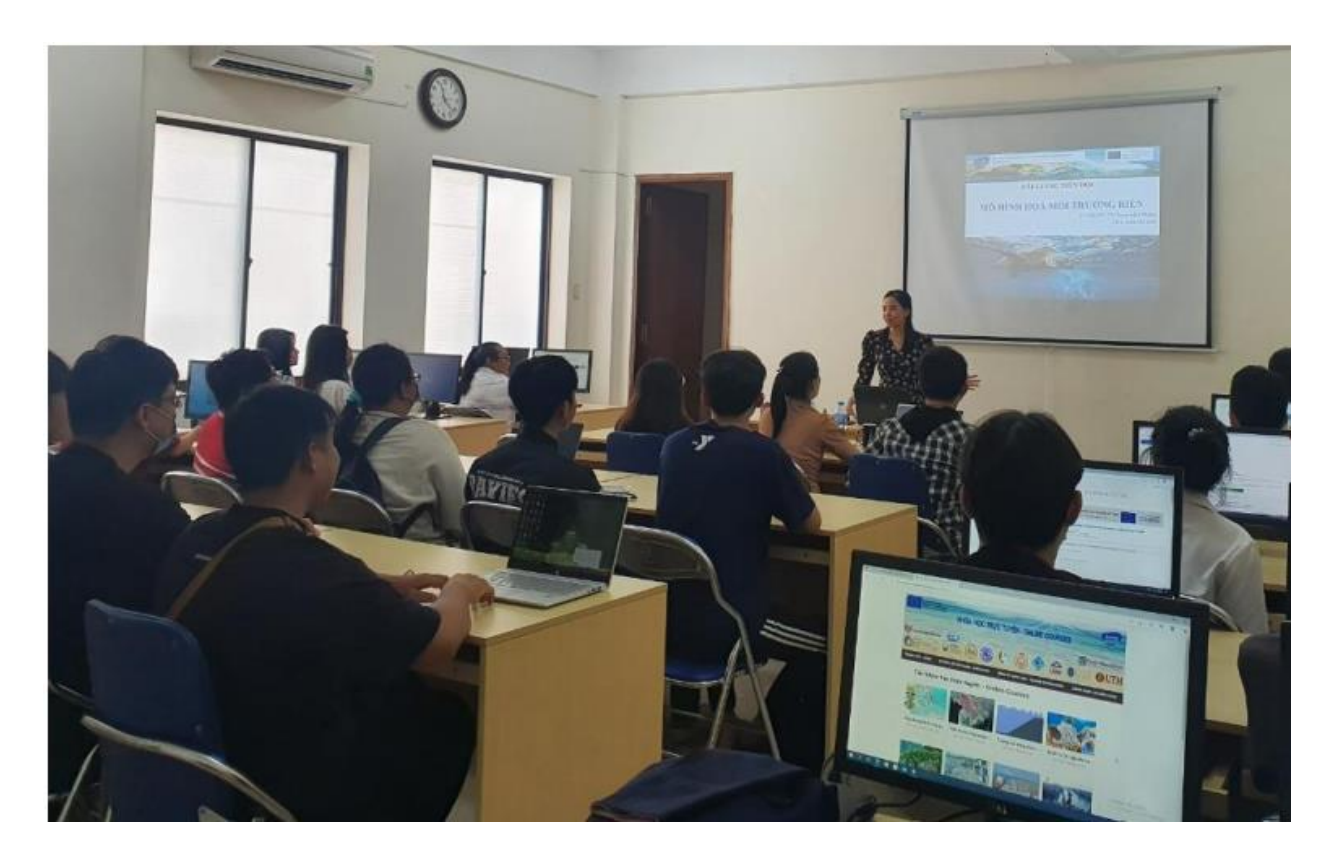

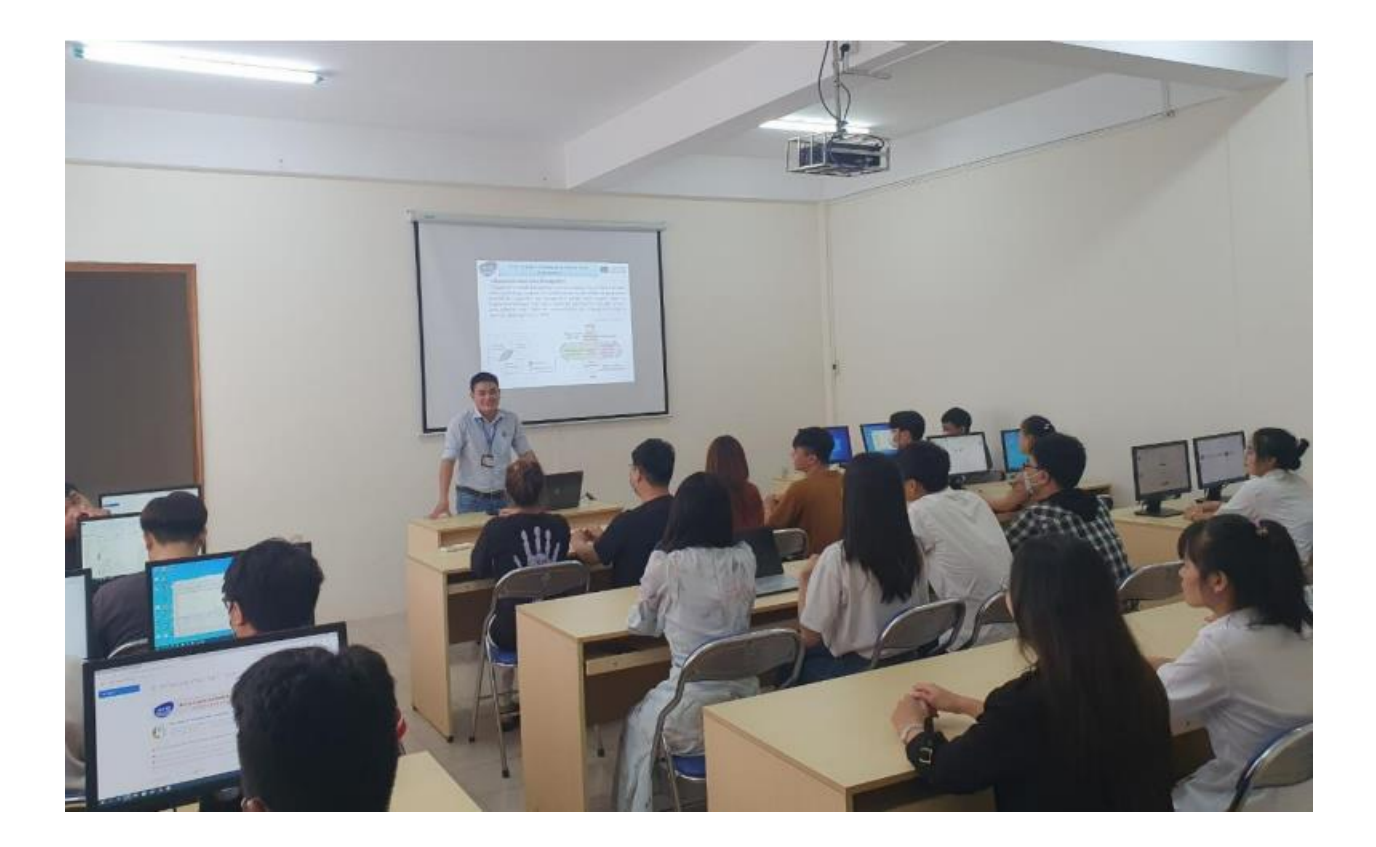